## Persuasive writing 3rd grade topics >>>CLICK HERE<<<

## Persuasive writing 3rd grade topics

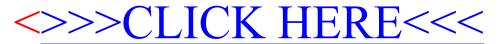